## INSTRUKCJA OBSŁUGI

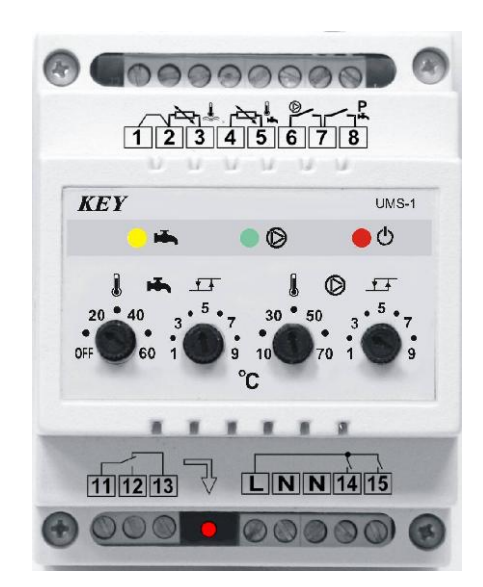

# UMS-1

UNIWERSALNY MODUŁ STERUJĄCY

Ochrona patentowa nr PL 383604

Wersja 9227

#### 1. Przeznaczenie.

Moduł UMS-1 jest mikroprocesorowym urządzeniem przeznaczonym do sterowania pompą obiegu ogrzewania CO i pompą ładującą zasobnik wody użytkowej CWU. Może on współpracować z dowolnym regulatorem kotła wyposażonym w wejście termostatu pokojowego. Moduł umożliwia także bezpośrednie sterowanie obwodem zasilania palnika lub wentylatora nadmuchu. Konstrukcja urządzenia umożliwia jednoczesne zastosowanie w układzie grzewczym dowolnej liczby modułów UMS/UMP.

#### 2. Podłączenie.

Przed włączeniem urządzenia należy podłączyć odpowiednio do gniazd przewody zasilające modułu, przewody sterujące pracą pompy CO, pompy CW i termostatem kotła. Czujnik temperatury wody w kotle można podłączyć równolegle do dowolnej liczby modułów UMS/UMP, pamiętając jednak o zwarciu styków 1 i 2 złącza w jednym z modułów. Każdy moduł UMS-1 wymaga zastosowania oddzielnego czujnika temperatury wody użytkowej. Do wejść ustalających tryb pracy urządzenia można podłączyć dowolne stykowe przełączniki. Zwarcie styków 6 i 7 włącza priorytet przygotowania CW, natomiast rozwarcie styków 7 i 8 wyłącza pompę CO (przełącza urządzenie w tryb LATO). Przykładowe schematy podłączeń przedstawione zostały na rysunkach 2, 3 i 4.

UWAGA! Przed podłączeniem modułu należy sprawdzić poprawność uziemienia w instalacji sieciowej.

#### 3. Obsługa.

Obsługa modułu polega na ustawieniu pokrętłami parametrów obiegu CO i CW. Sterowanie pompami i wyjściem załączającym kocioł realizowane jest automatycznie w oparciu o ustawione wartości oraz zmierzone temperatury.

Płyta czołowa regulatora (rysunek 1) zawiera:

- 1 Złącze czujników temperatur i przełączników trybu pracy.
- 2 Kontrolkę załączenia pompy CW.
- 3 Kontrolkę załączenia pompy CO.
- 4 Kontrolkę załączenia zasilania / uszkodzenia torów pomiarowych.
- 5 Pokrętło ustawiania temperatury CW.
- 6 Pokrętło ustawiania histerezy pracy pompy CW.
- 7 Pokrętło ustawiania temperatury załączenia pompy CO.
- 8 Pokrętło ustawiania histerezy pracy pompy CO.
- 9 Złącze sterujące kotłem.
- 10– Kontrolkę załączenia wyjścia sterowania kotłem.
- 11– Złącze zasilania oraz sterujące pompami CO i CW.

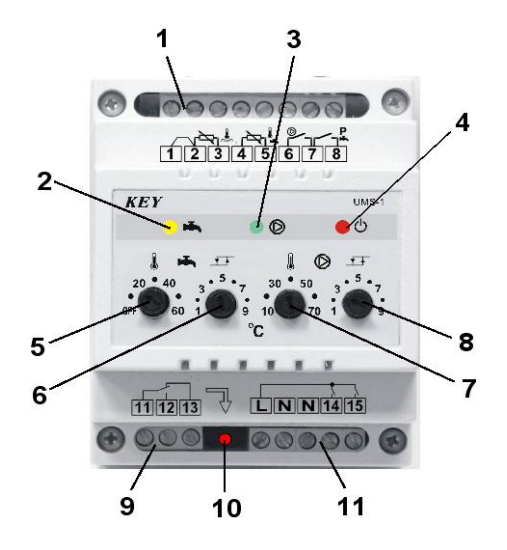

Rysunek 1. Widok płyty czołowej modułu UMS-1.

#### 4. Ustawianie parametrów

W celu zmiany wybranego parametru należy obrócić odpowiednim pokrętłem, tak aby strzałka wskazywała pożądaną wartość na skali. Zakres regulacji poszczególnych parametrów zawiera tabela 1.

Tabela 1. Zakres regulacji parametrów modułu UMS-1

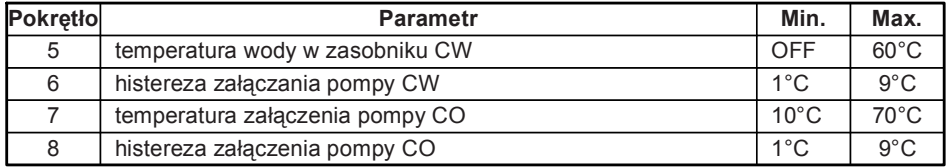

Wysokość temperatury wody w zasobniku CW (pokrętło 5) - parametr ten określa temperaturę jaką powinna mieć woda użytkowa. W przypadku kiedy zachodzi potrzeba jej podgrzania, a temperatura wody w kotle jest wyższa niż panująca w zasobniku - moduł załącza pompę ładującą CW. Dodatkowo jeśli włączony jest priorytet - urządzenie zatrzymuje pompę obiegu grzewczego. Ma to na celu wykorzystanie całej mocy kotła do szybkiego dogrzania zasobnika. Jeśli temperatura w kotle jest zbyt niska, UMS-1 załącza wejście termostatu i czeka aż temperatura wody w kotle osiągnie pożądaną wysokość.

UWAGA! W celu szybkiego dogrzania wody w zasobniku pompa ładująca załączana iest po osiągnięciu przez kocioł przynajmniej 52°C.

UWAGA! Ustawienie pokrętła w lewe skrajne położenie (pozycja OFF) wyłącza pompę ładującą.

Histereza pracy pompy CW (pokrętło 6) - pompa ładująca zasobnik CW wyłączana jest po osiągnięciu przez wodę temperatury zadanej pokrętłem (5). Wartość ustawiona pokrętłem (6) określa, o ile musi obniżyć się temperatura wody w zasobniku, w celu ponownego uruchomienia pompy ładującej CW.

Temperatura załączenia pompy CO (pokrętło 7) - parametr określa temperaturę wody w kotle przy, której załączana jest pompa CO. Jednocześnie jest to temperatura minimalna kotła, która jest utrzymywana poprzez załączenie styków wyjściowych sterujących kotłem.

UWAGA! Jeśli styki ustalające tryb pracy pompy CO zostaną rozwarte moduł UMS-1 pracuje wyłącznie na potrzeby wody użytkowej. Pompa CO załączana jest tylko w przypadku przekroczenia przez temperaturę wody w kotle 90°C. Działanie takie ma na celu szybkie wychłodzienie kotła i zabezpieczenie go przed przegrzaniem.

Histereza pracy pompy CO (pokrętło 8) - pompa obiegowa włączana jest po osiągnięciu przez wodę w kotle temperatury zadanej pokrętłem (7). Wartość ustawiona pokrętłem (8) określa, o ile musi obniżyć się ta temperatura żeby pompa obiegowa została wyłączona.

#### 5. Uszkodzenia w obwodach czujników

UMS-1 ciągle testuje poprawność pracy czujników temperatur. Wykryte uszkodzenie sygnalizuje poprzez miganie kontrolki (4). W zależności od tego w którym obwodzie wystąpił błąd - moduł podejmuje odpowiednie działanie. Szczegółowy opis reakcji zawiera tabela 2. W przypadku wystąpienia awarii należy sprawdzić obwody czujników. Jeśli nie uda się znaleźć przyczyny uszkodzenia należy odłączyć moduł, zewrzeć styki załączające kocioł, zapewnić prawidłową pracę pomp CO i CW oraz odpowiednią temperaturę pracy kotła, po czym skontaktować się z serwisem.

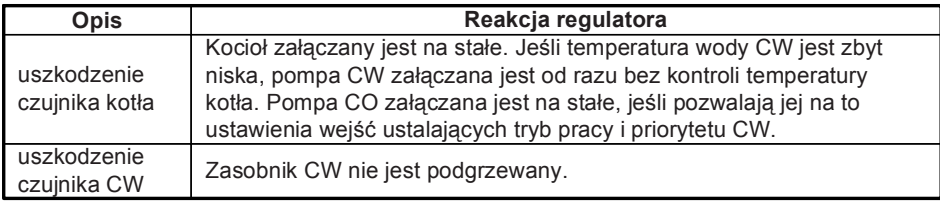

Tabela 2. Reakcja modułu na uszkodzenia poszczególnych czujników temperatury.

### 6. Demontaż

W przypadku konieczności demontażu modułu należy:

- wyłączyć zasilanie,
- odłączyć i zabezpieczyć przewody sterujące,
- odłączyć przewody czujników. W przypadku układu z kilkoma modułami podłączonymi równolegle należy zadbać o prawidłowe podłączenie czujnika kotła
- wyjąć moduł.

#### 7. Dane techniczne

Zasilanie 230V ± 10%, 50Hz, Pobór mocy (bez urządzeń wykonawczych) < 2VA, Zakres pomiaru temperatur de contra un de la de 109 °C ± 1°C,<br>Obciażalność wyjść do 109 °C ± 1°C, Obciążalność wyjść 1A/230V<br>Wymiary (W x S x G) 69x67x65. Wymiary (W  $\times$  S  $\times$  G)

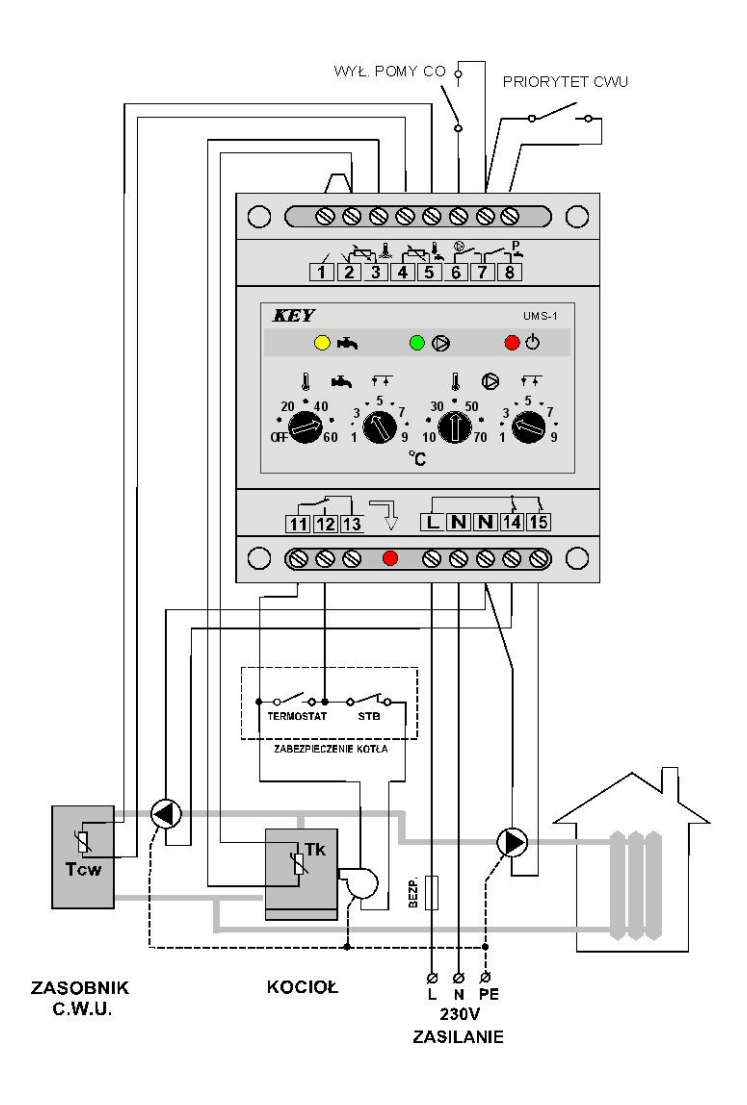

Rysunek 2. Schemat podłączenia modułu UMS-1 do kotła z palnikiem olejowym lub gazowym.

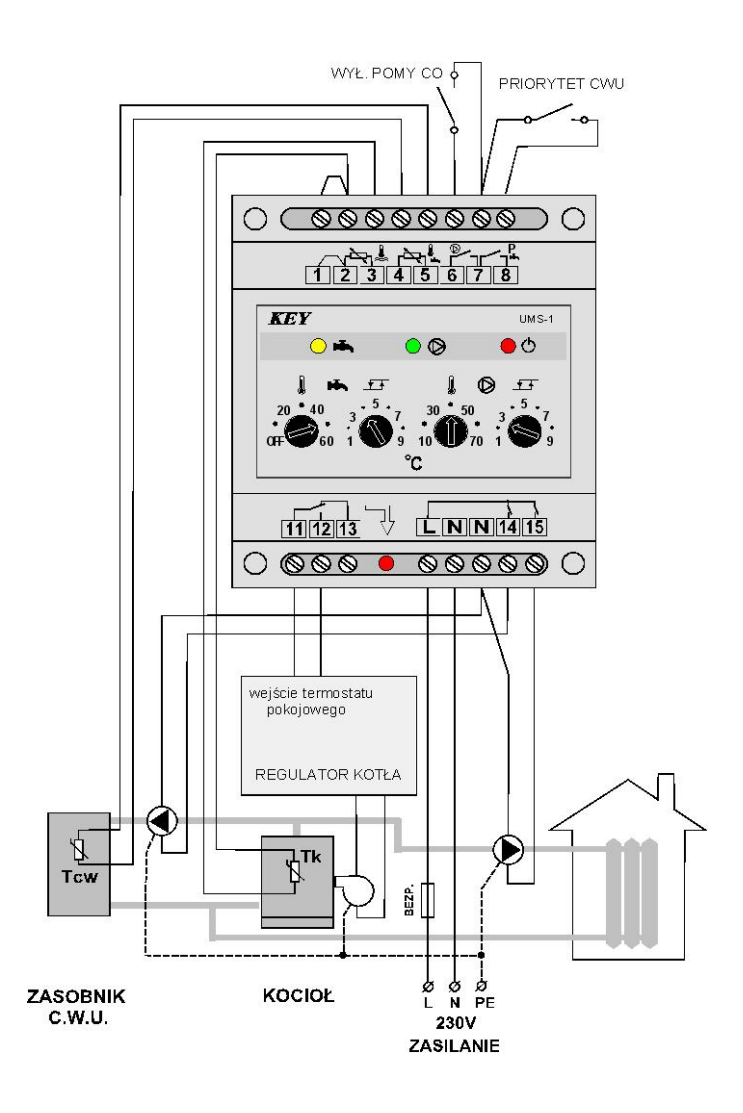

Rysunek 3. Schemat podłączenia modułu UMS-1 do regulatora kotła.

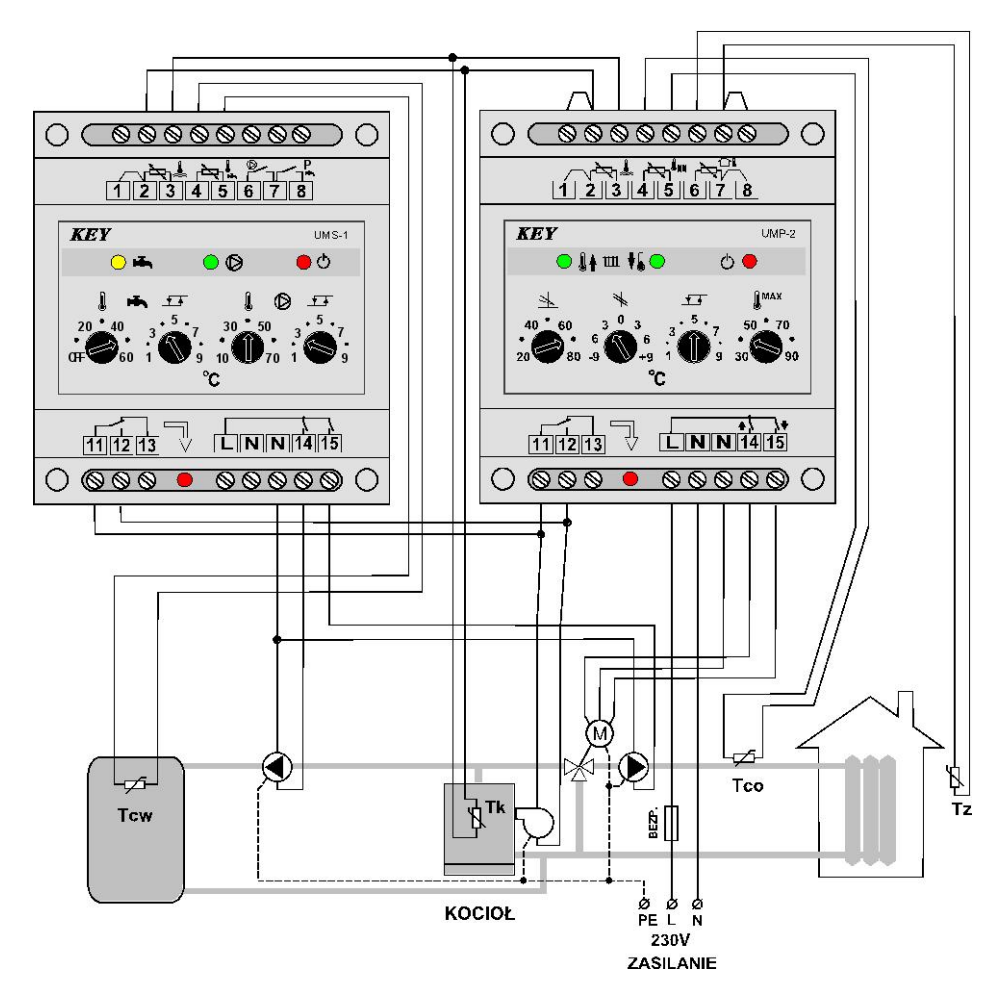

Rysunek 4. Schemat podłączenia modułów UMS-1 i UMP-2.

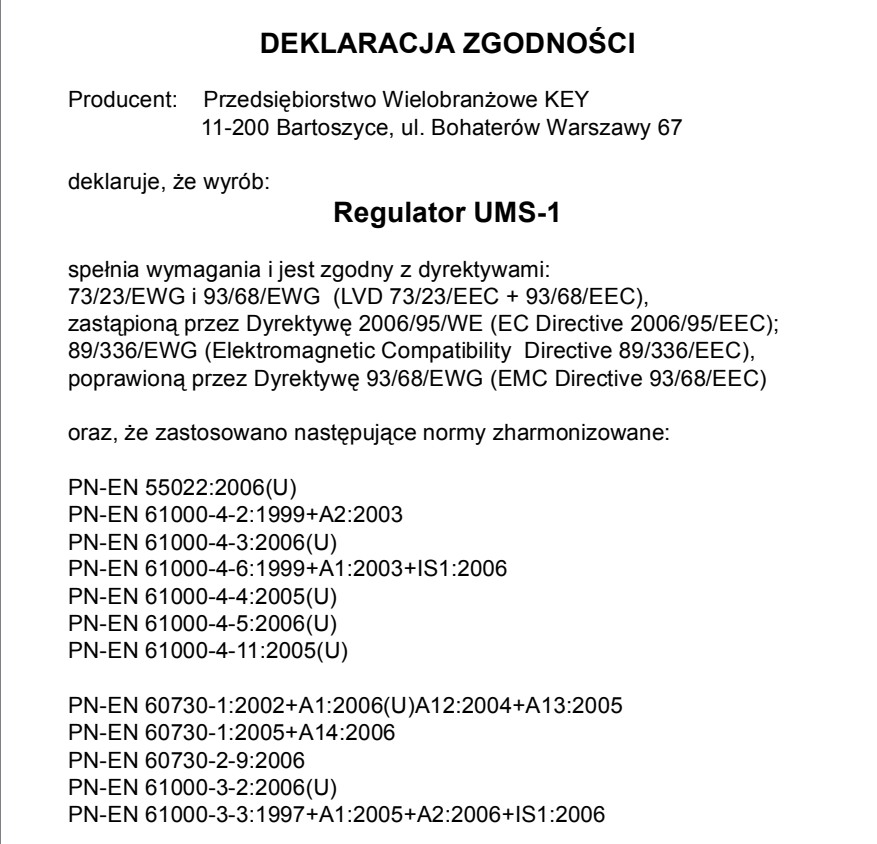

#### Zakończenie użytkowania

Niniejsze urządzenie posiada oznaczenie zgodnie z Dyrektywą Europejską 2002/96/EC w sprawie zużytego sprzętu elektrycznego i elektronicznego (WEEE).

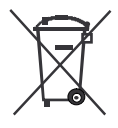

Symbol umieszczony na produkcie lub na dołączonych do niego dokumentach oznacza, że niniejszy produkt nie jest klasyfikowany jako odpad z gospodarstwa domowego.

Urządzenie, w celu jego złomowania, należy zdać w odpowiednim punkcie utylizacji odpadów w celu recyklingu komponentów elektrycznych i elektronicznych.

Urządzenie należy złomować zgodnie z lokalnymi przepisami dot. utylizacji odpadów. Dodatkowe informacje na temat utylizacji, złomowania i recyklingu można uzyskać w lokalnym urzędzie miasta, w przedsiębiorstwie utylizacji odpadów lub u sprzedawcy niniejszego urządzenia.

Producent: P.W. KEY 11-200 Bartoszyce, ul. Bohaterów Warszawy 67 tel. (89) 763 50 50, fax. (89) 763 50 51 www.pwkey.pl e-mail:pwkey@onet.pl